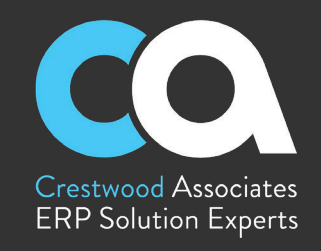

#### **Social Media**

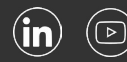

#### **Contact** Shaun Garrity

Client Account Manager sgarrity@crestwood.com

# **General Partnership Inquiries**

sales@crestwood.com

## **Overview**

Crestwood Associates is an award-winning Acumatica and Microsoft certified partner with proven success in 5,000+ ERP implementations. For more than 20 years, Crestwood Associates has been providing innovative technology solutions to accelerate operational efficiencies for mid-market organizations. Best known for delivering unparalleled value to their clients, Crestwood serves thousands of clients nationwide, and is rapidly expanding reach across the United States.

> For more information about Crestwood or ERP solutions, visit **[crestwood.com](http://www.crestwood.com)**

# **CRESTWOOD AP INBOX ASSIST**

*Get rid of your clunky and manual AP processes*

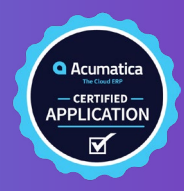

Never chase down paper invoices again! Streamline your Accounts Payable invoicing experience, from data entry, receipt of invoice, to approvals and payments with this easy-to-use add-on.

#### **Streamline Invoices**

- Easily bring in your Accounts Payable invoices from your email.
- View all details of your email message and the vendor invoices in Acumatica.

## **Create AP bills on-the-fly**

- Use the simple button to create an AP Bill from the same screen, with the vendor invoice attached.
- Add new vendors on-the-fly.
- Easily add additional AP Information including Project and Inventory data.
- Mark the checkboxes to process and move to the next invoice.

### **Route documents for approval**

Use your existing Acumatica workflows to route for approvals and more.

### **Make AP Easy**

- Reduce AP time by 50%
- Easy automation tools
- Integrates with your email
- 1-click AP Bill creation
- Attach a vendor invoice automatically

### **Automate AP Emails**

Receive AP emails directly into Acumatica

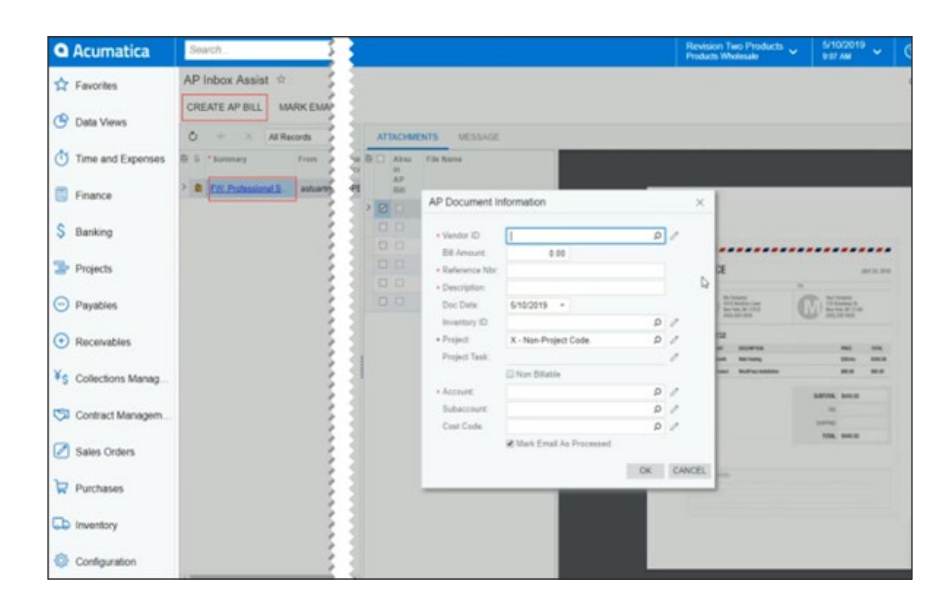

# **KEY BENEFITS**

- Automatically attach invoice files to the AP Document
- Quickly create AP Bills
- Ensure bills are accurate and timely by utilizing the AP Approval workflow

## **User Friendly**

- Natively built in Acumatica
- View all details on one screen
- Single-click buttons

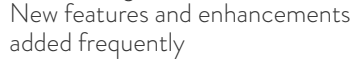

Use existing workflows

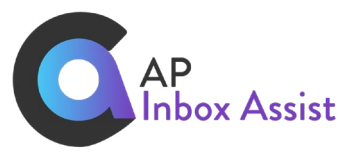

#### Crestwood Associates LLC TRUE EXPERTS. SOFTWARE THAT WORKS. NO HIDDEN FEES. Helpful Links: [Case Studies](https://www.crestwood.com/crestwood-client-success-stories/) | [Blog](https://www.crestwood.com/blog/)

# **CRESTWOOD AP INBOX ASSIST** *Get rid of your clunky and manual AP processes*

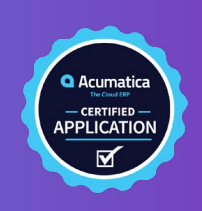

# **AP Inbox Assist Features and Capabilities**

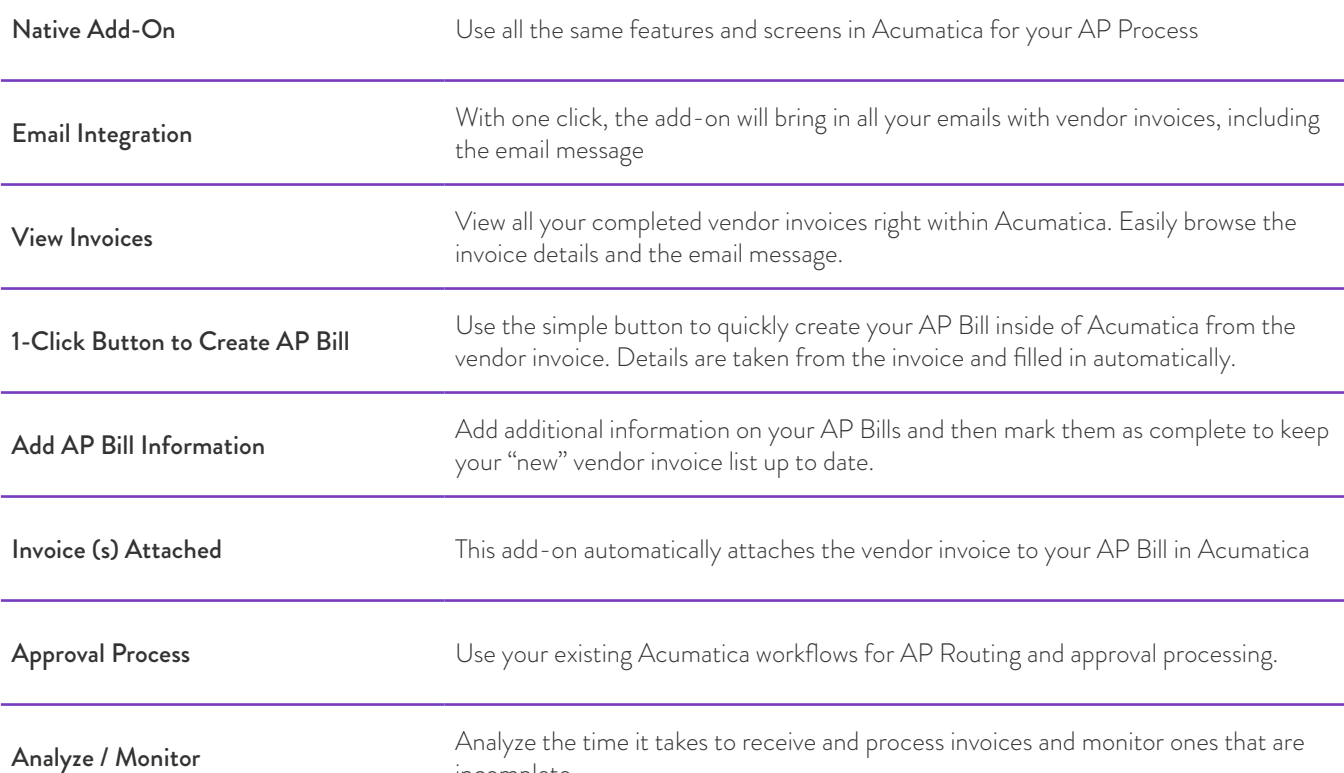

Inbox Assist Emails Processed  $C$   $M$   $N$ Drag column header here to configure filter Inbox Email Subject<br>AP Ref Nendor Name Fmail Address Professional Services Invoice 12/4/2018 12/4/2018 Roofing Repair Invoice  $B$  D Roofing Repair Invoice 12/5/2018 12/4/2018 M 12/4/2018 001607 admin **B** C Goto Vendor Inc 001607 Roofing Repair Invoice

incomplete.

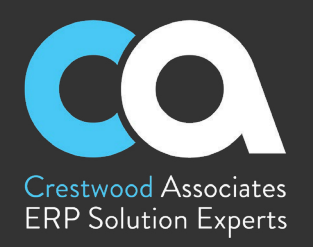

# THE ACUMATICA ERP DIFFERENCE

Acumatica delivers a full suite of integrated business management applications unlike any other ERP solution on the market today.

## **Streamline Operations**

#### Manage your business more efficiently:

- Automate processes
- Control workflows
- Access the system from anywhere on any device—including mobile
- Promote collaboration with all-inclusive user licensing

# Adaptable Solution

#### Add and extend:

- Deploy in-house, or in a private or public cloud
- Easily configure your solution to fit your needs
- Add capabilities such as CRM or data visualization at any time
- Extend to other solutions and applications beyond ERP

#### Your Business Accelerated Get a single version of the truth:

- Accelerate business performance and make smarter decisions with automated processes, real-time data collection, financial analyses, and forecasting
- No per-user pricing system scales as your business grows

Learn more and request a consultation with our ERP Experts at [crestwood.com](http://www.crestwood.com)

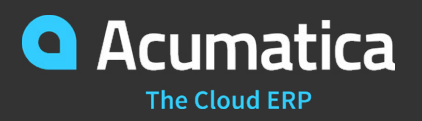

Crestwood Associates LLC TRUE EXPERTS. SOFTWARE THAT WORKS. NO HIDDEN FEES. Helpful Links: [Case Studies](https://www.crestwood.com/crestwood-client-success-stories/) | [Blog](https://www.crestwood.com/blog/)